Księgarnia PWN: Rudra Pratap - MATLAB 7 dla naukowców i inżynierów

## Spis treści

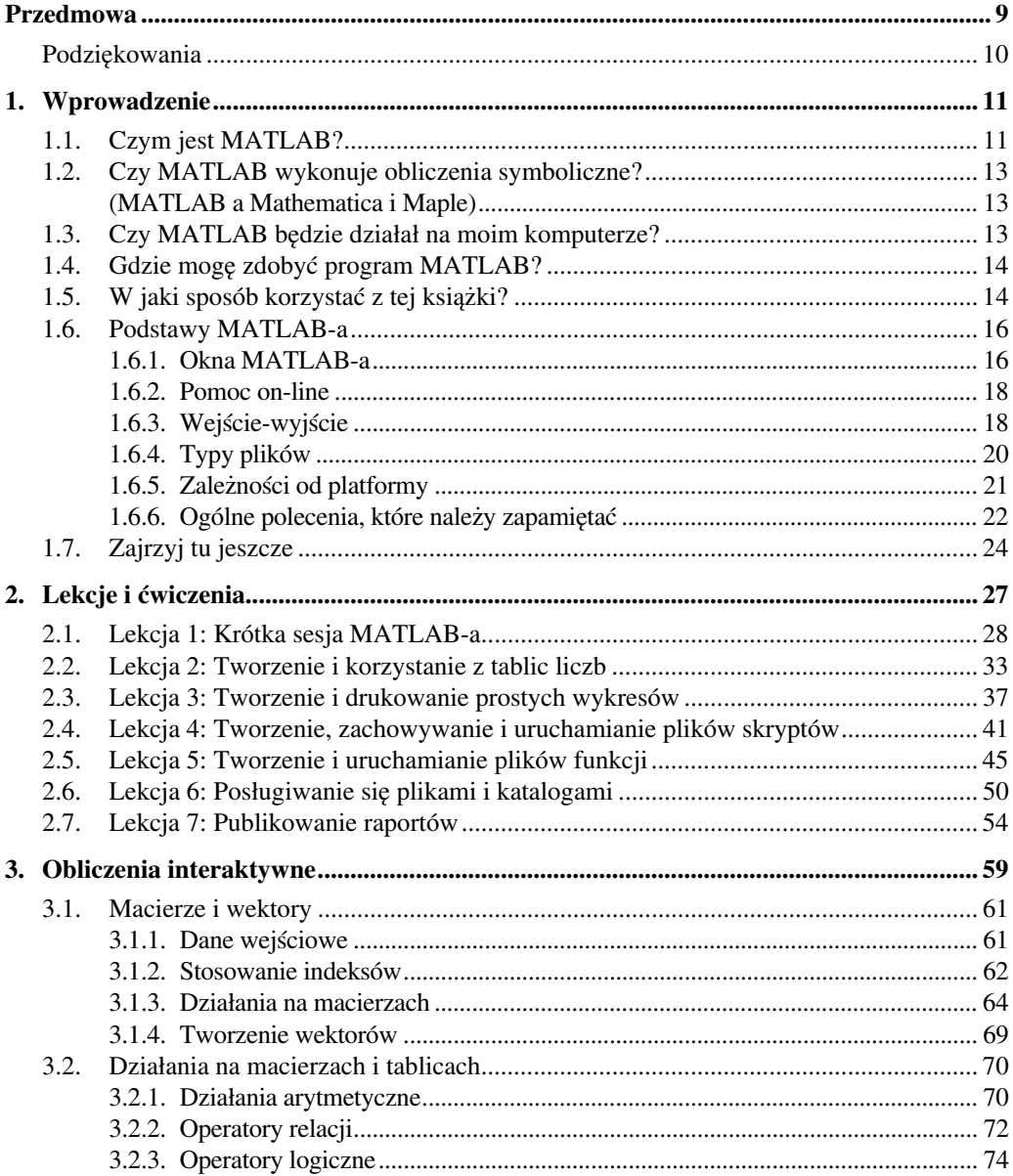

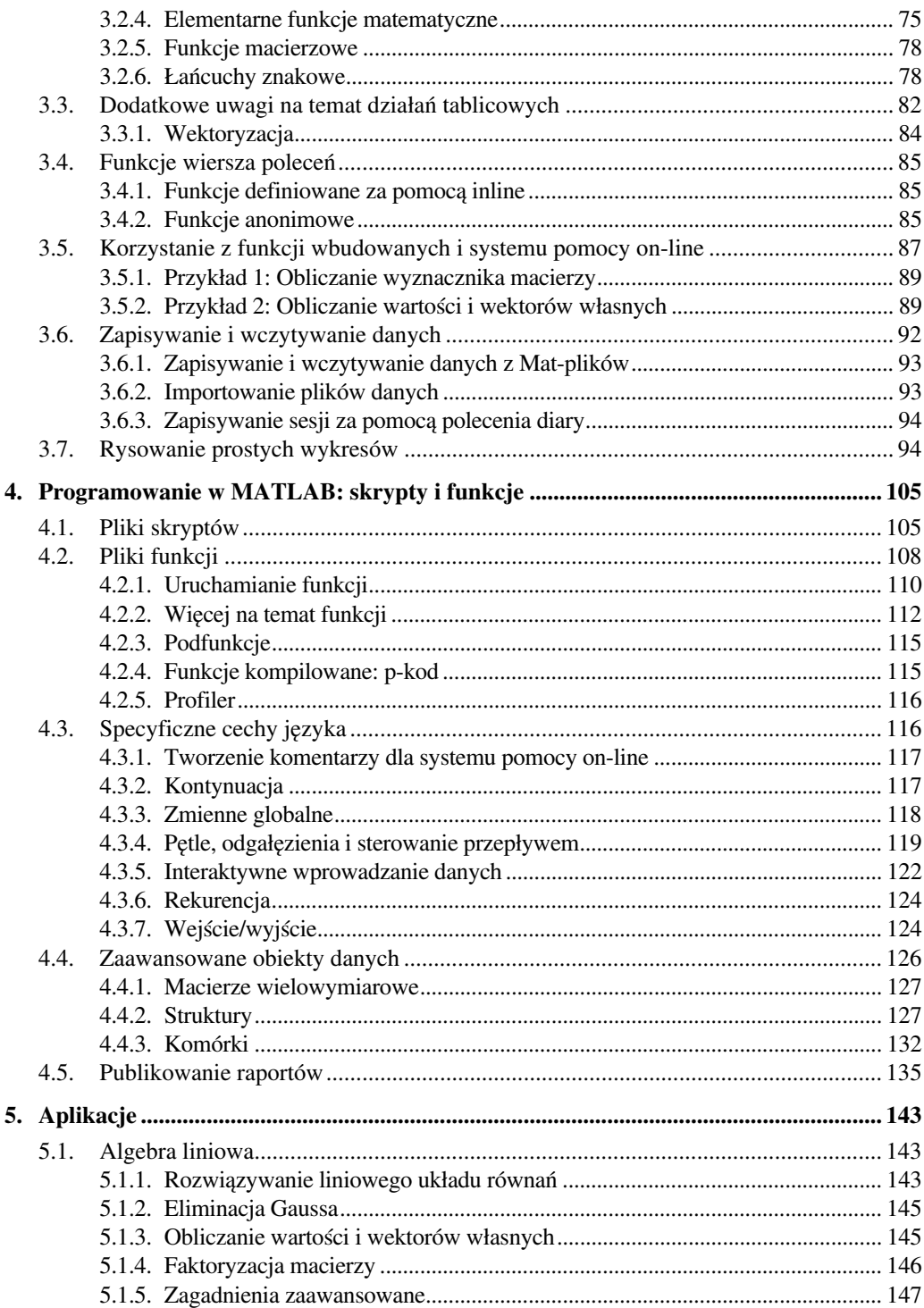

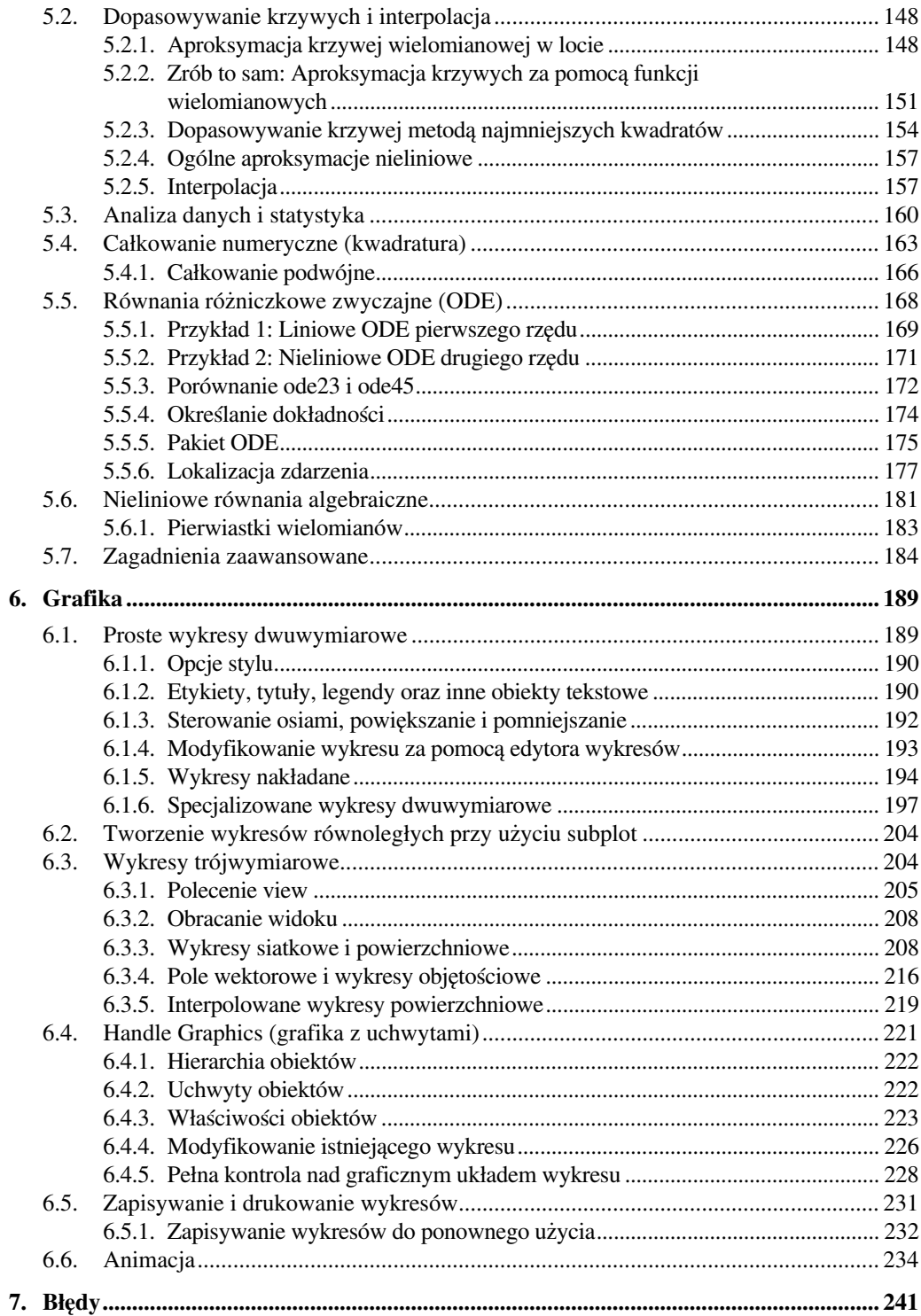

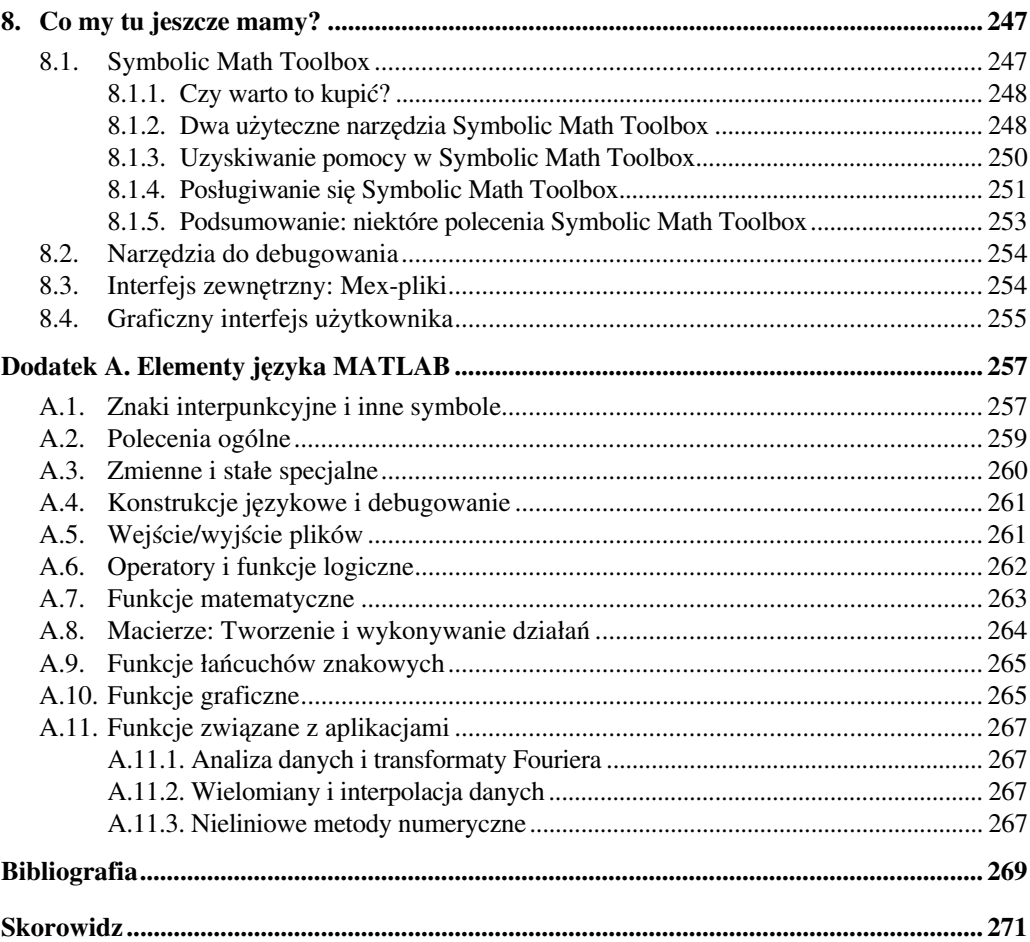